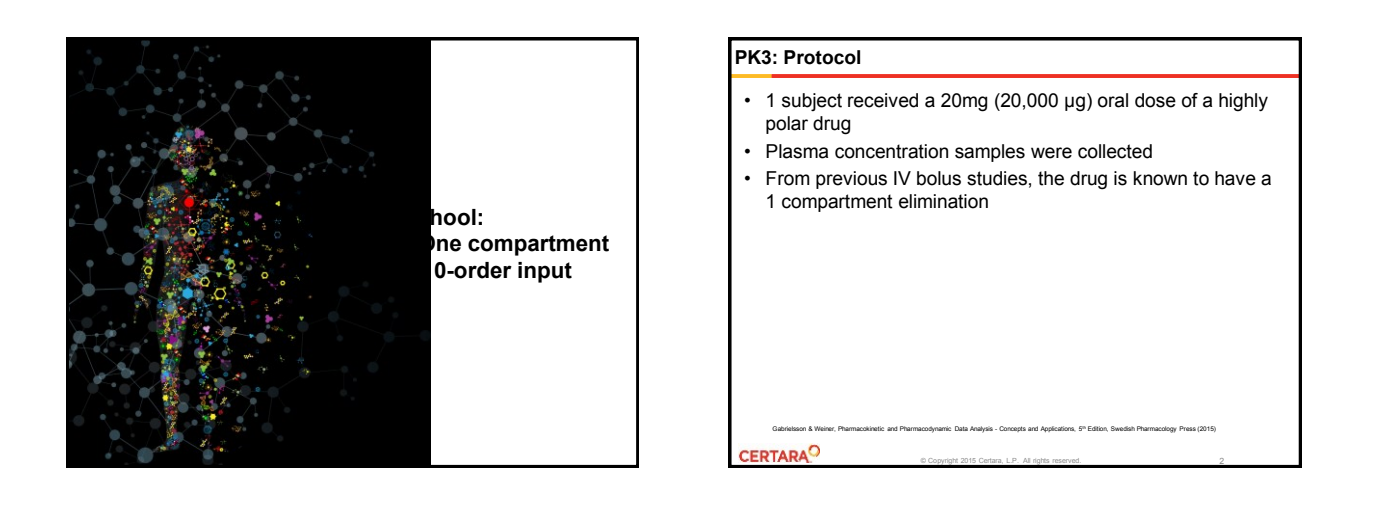

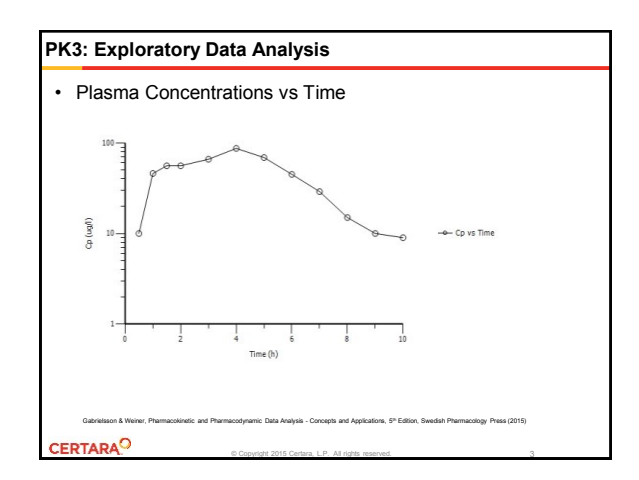

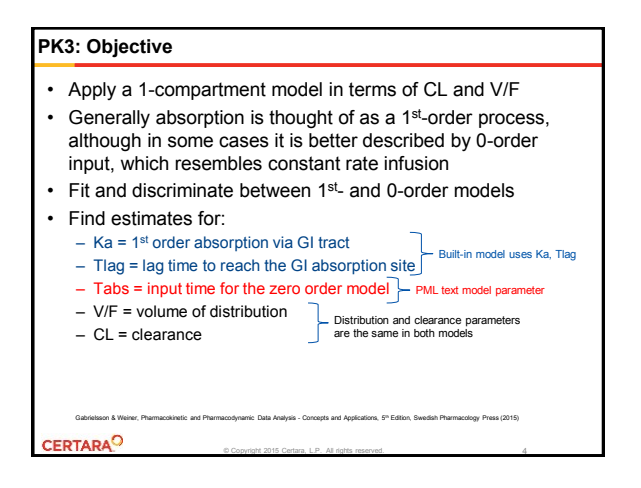

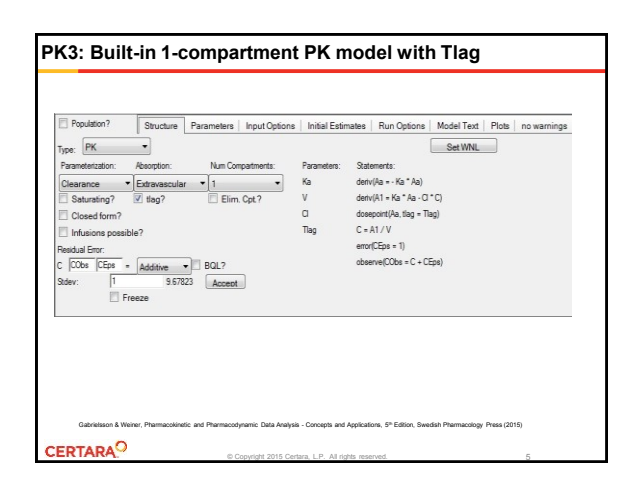

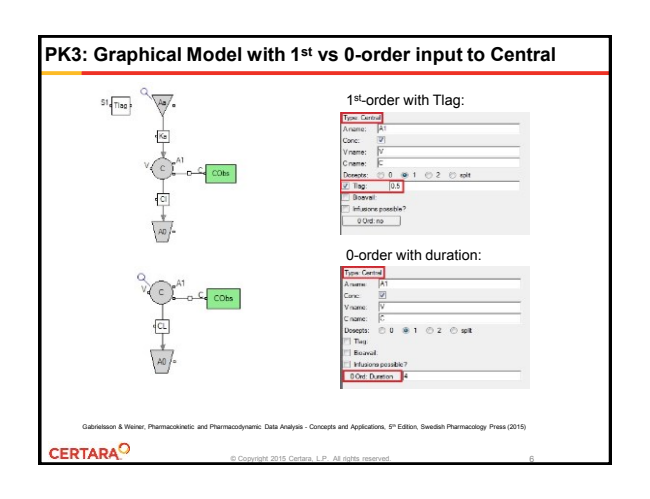

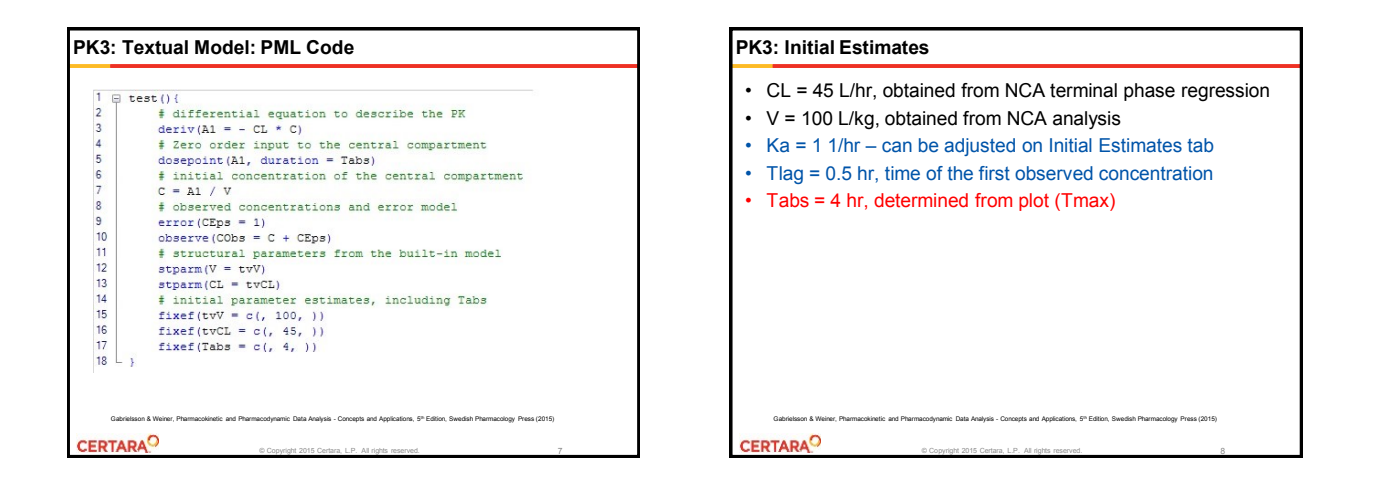

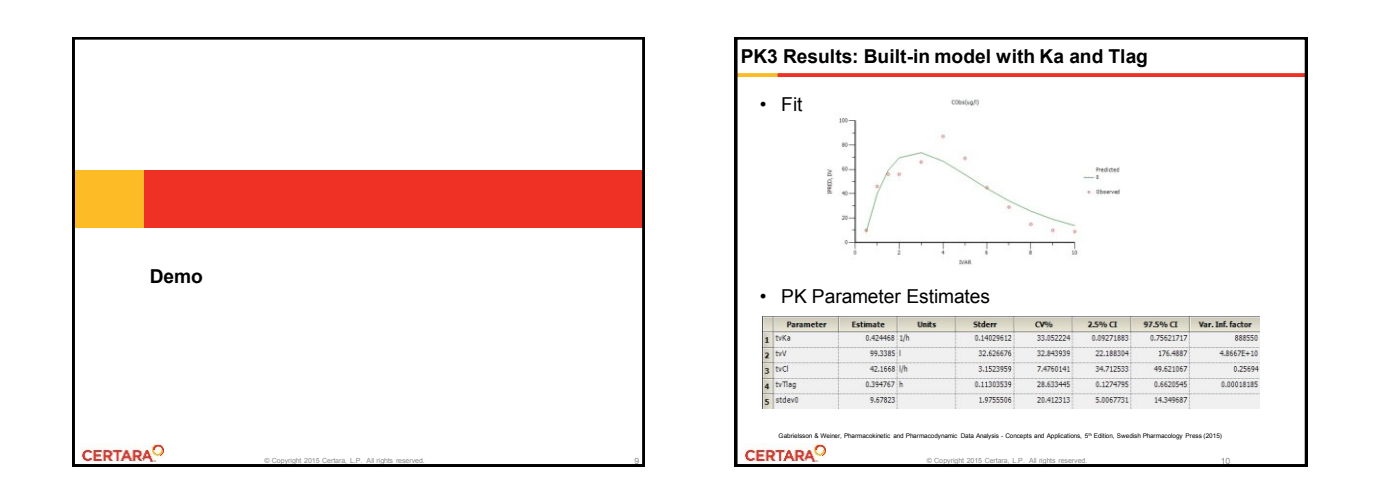

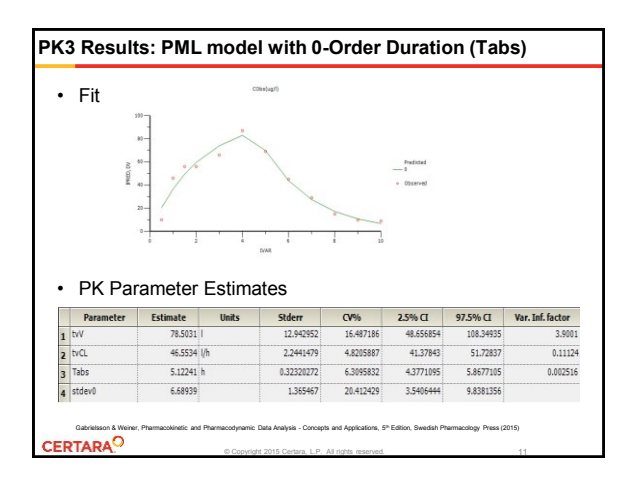

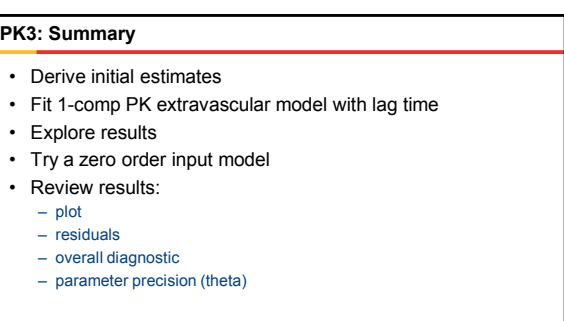

© Copyright 2015 Certara, L.P. All rights reserved.

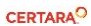

12

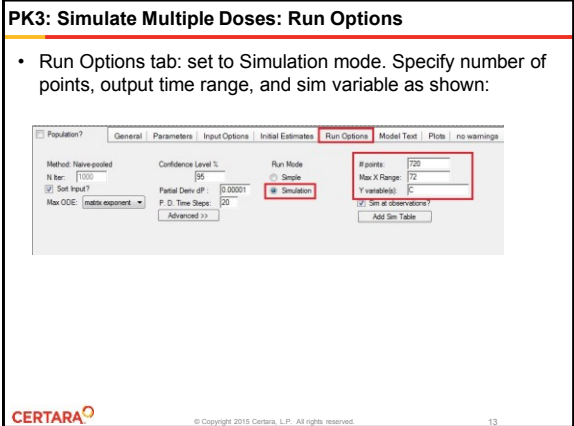

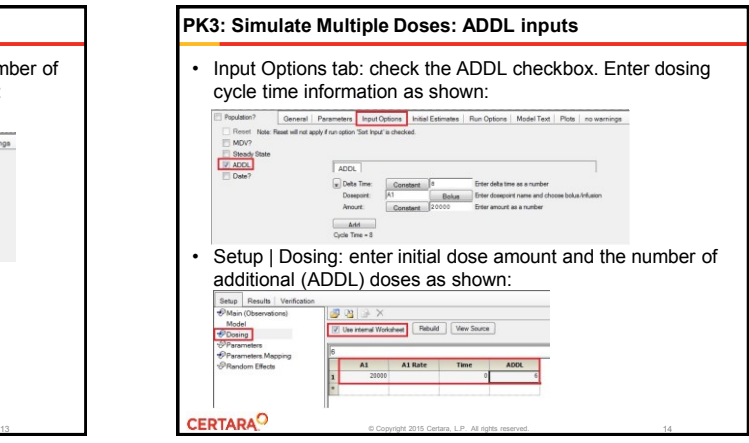

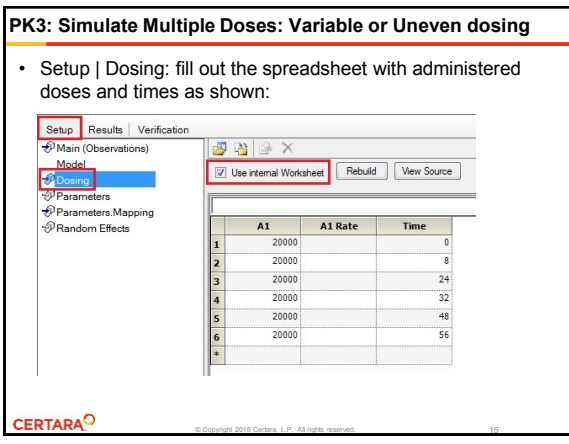

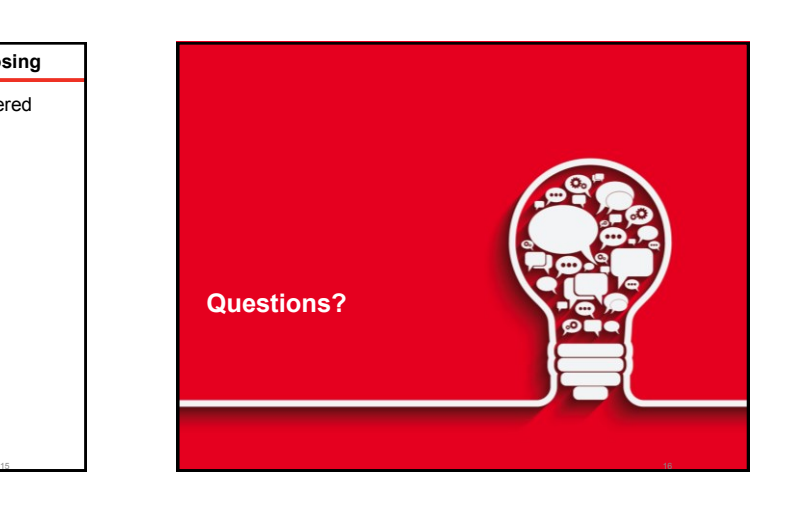

## **Certara University**

- A wide range of On Demand and Classroom courses are available through Certara University
	- Introductory, intermediate and advanced instruction in Phoenix WinNonlin, Population Modeling using NLME, IVIVC Toolkit
	- Fundamentals of Pharmacokinetics and Pharmacodynamics
	- Noncompartmental data analysis
	- Programming Bootcamp
	- Partner Lectures and Webinar series
- Please visit our **[Certara University](http://www.certarauniversity.com/lms/)** web site for more information:

© Copyright 2015 Certara, L.P. All rights reserved.

– <http://www.certarauniversity.com/>

**CERTARA<sup>O</sup>** 

## **PML School: Materials**

- Each model will be made available in Certara Forum
	- $\circ$  Link to live webinar and presentation slides <sup>o</sup> <https://support.certara.com/forums/forum/34-pml-school/>
	- <sup>o</sup> Model text as file download <sup>o</sup> Can be imported into Phoenix model object to be run on a new dataset
	- <sup>o</sup> Questions and comments can be exchanged in the Forum <sup>o</sup> Topic 4: Multiple Absorption Routes using the Phoenix Graphical Model

CERTARA<sup>O</sup>

18